**สารบาญ**

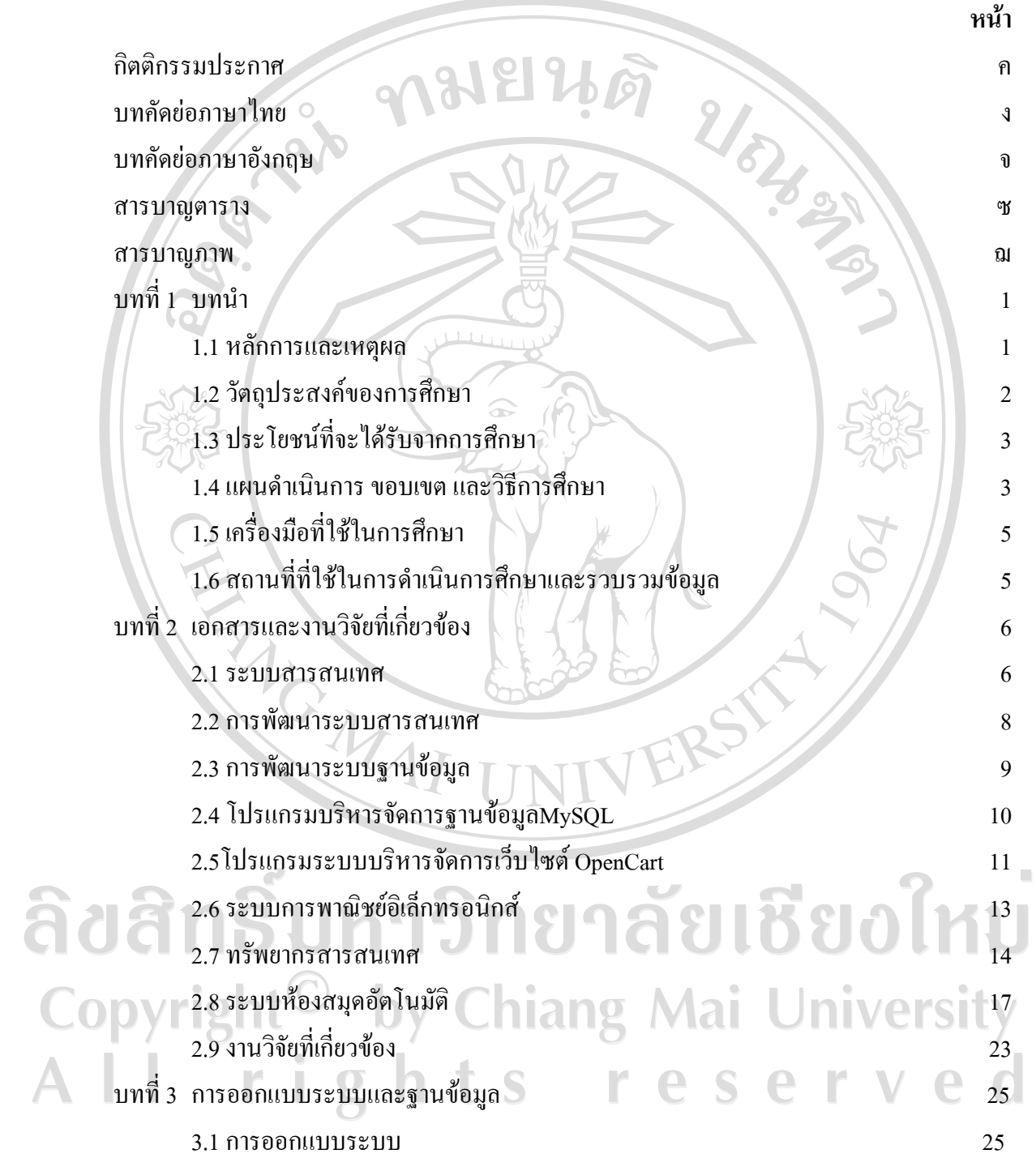

ฉ

# **สารบาญ(ตอ)**

ช

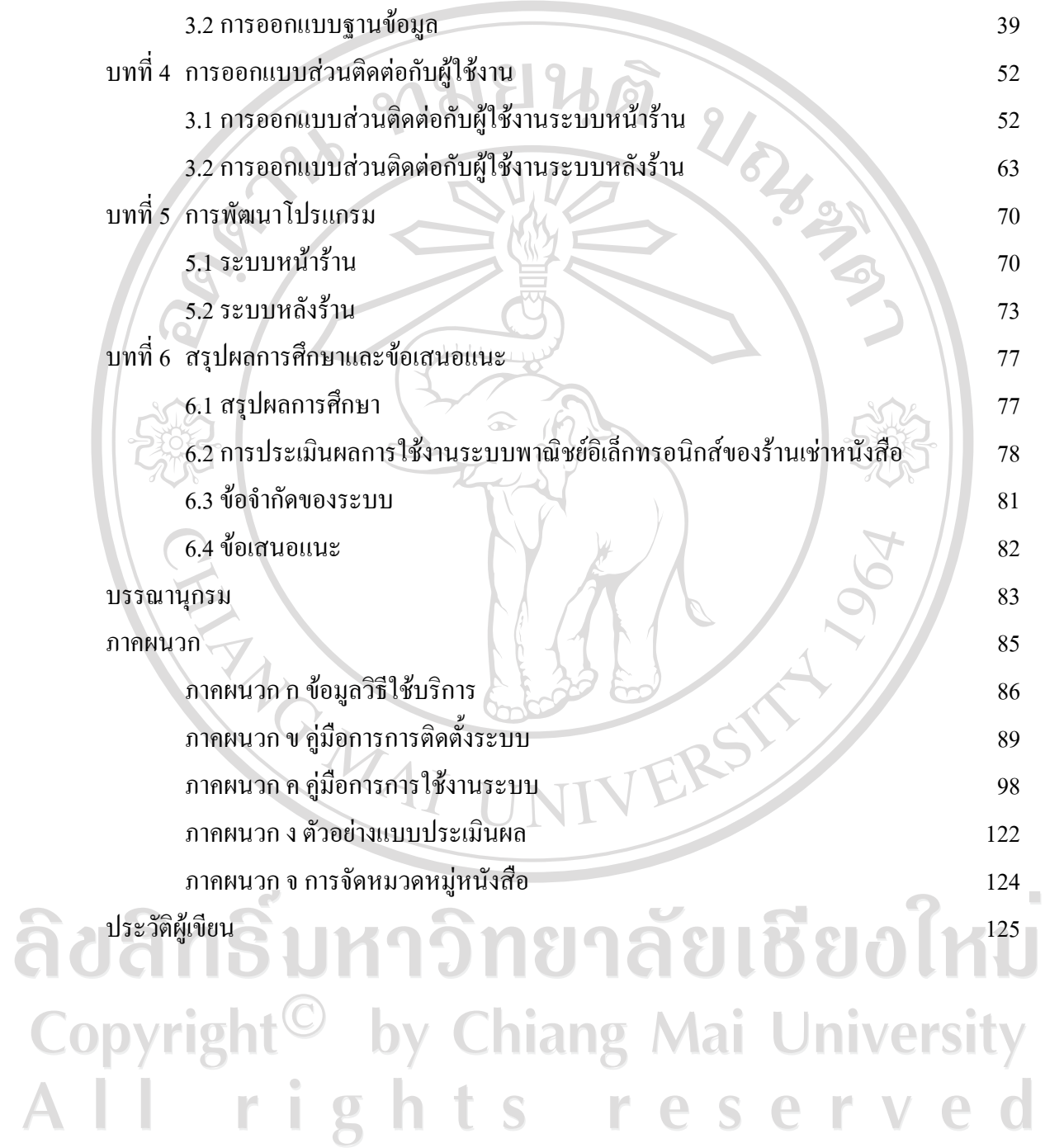

## **สารบาญตาราง**

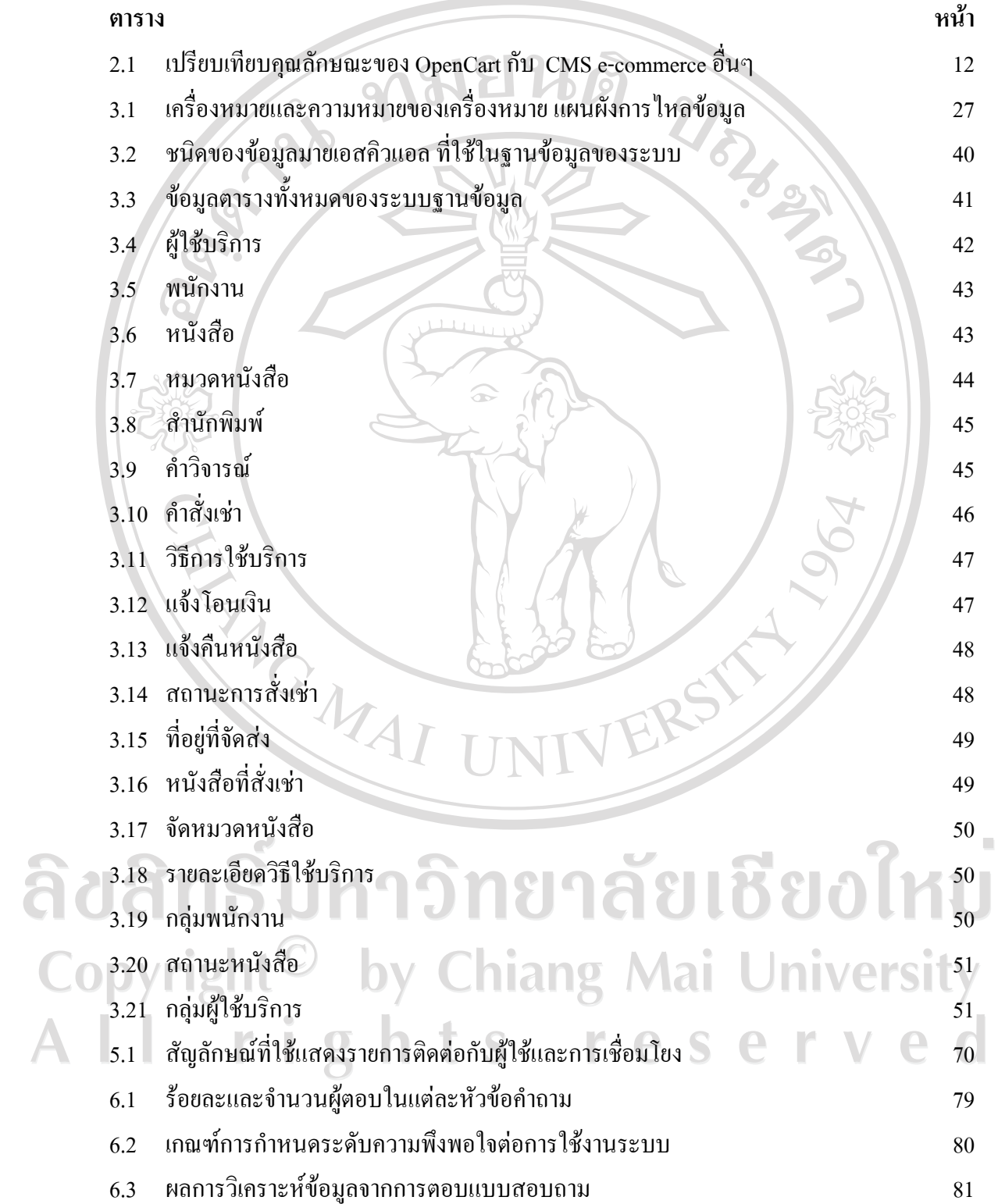

## **สารบาญภาพ**

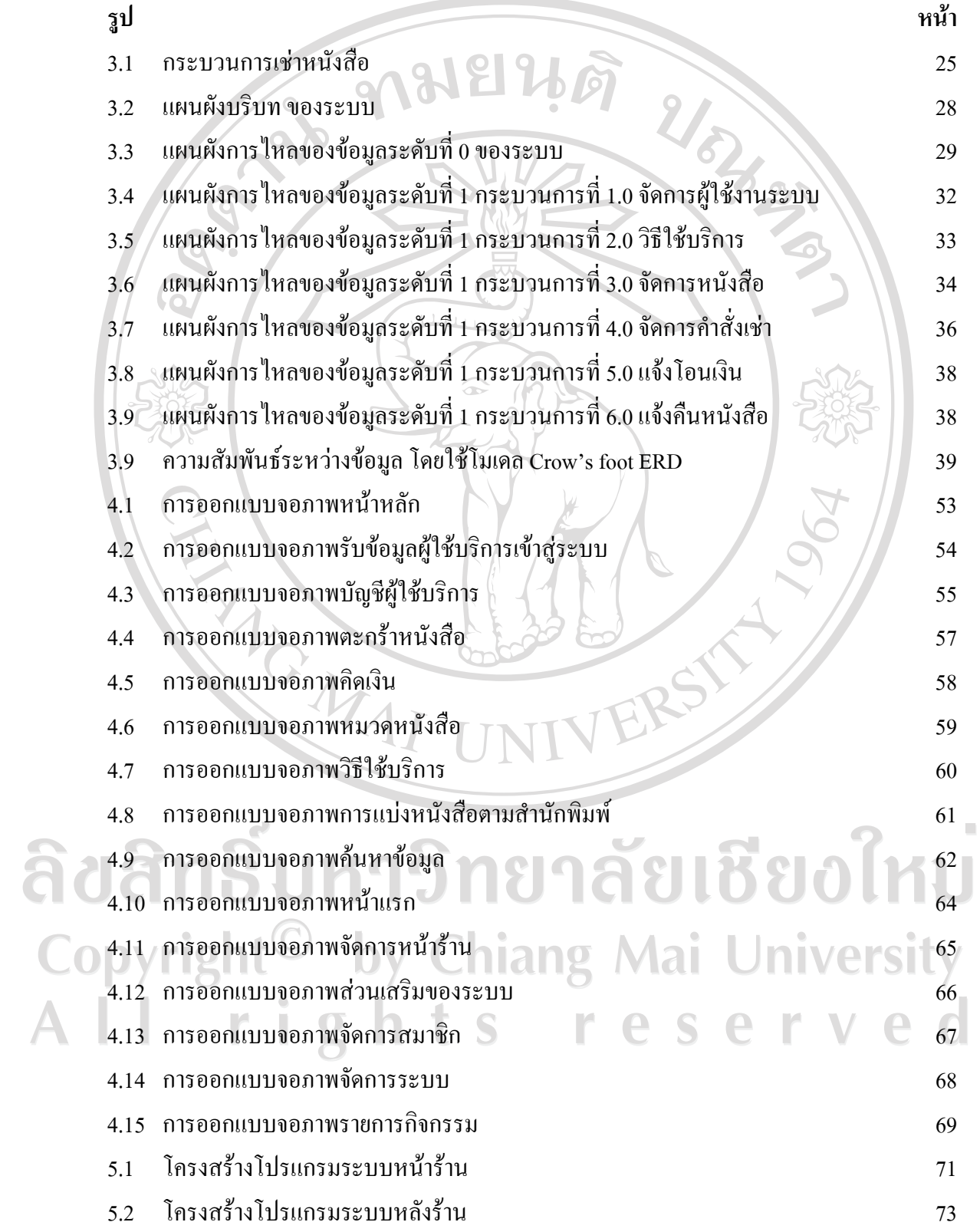

# **สารบาญภาพ(ตอ)**

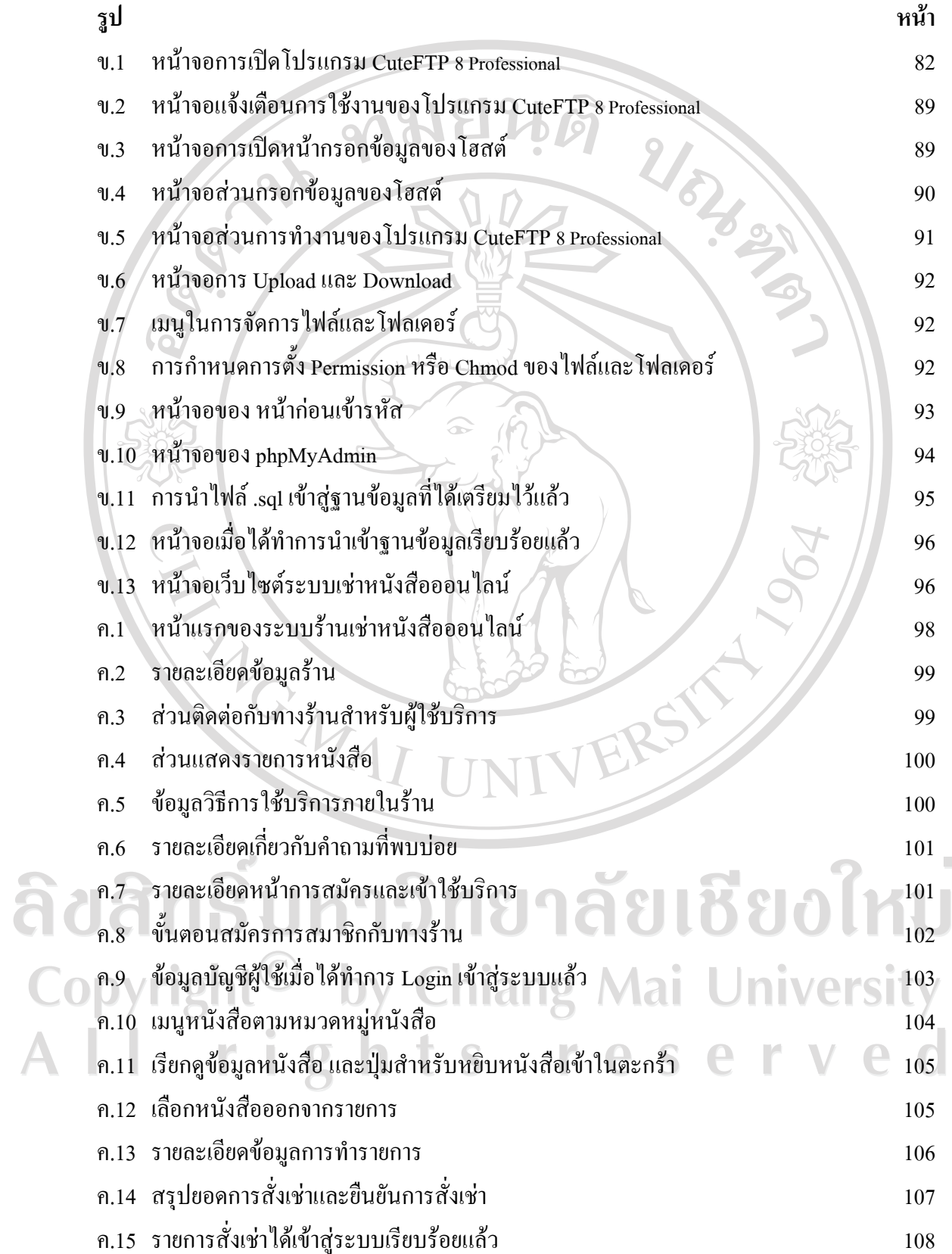

# **สารบาญภาพ(ตอ)**

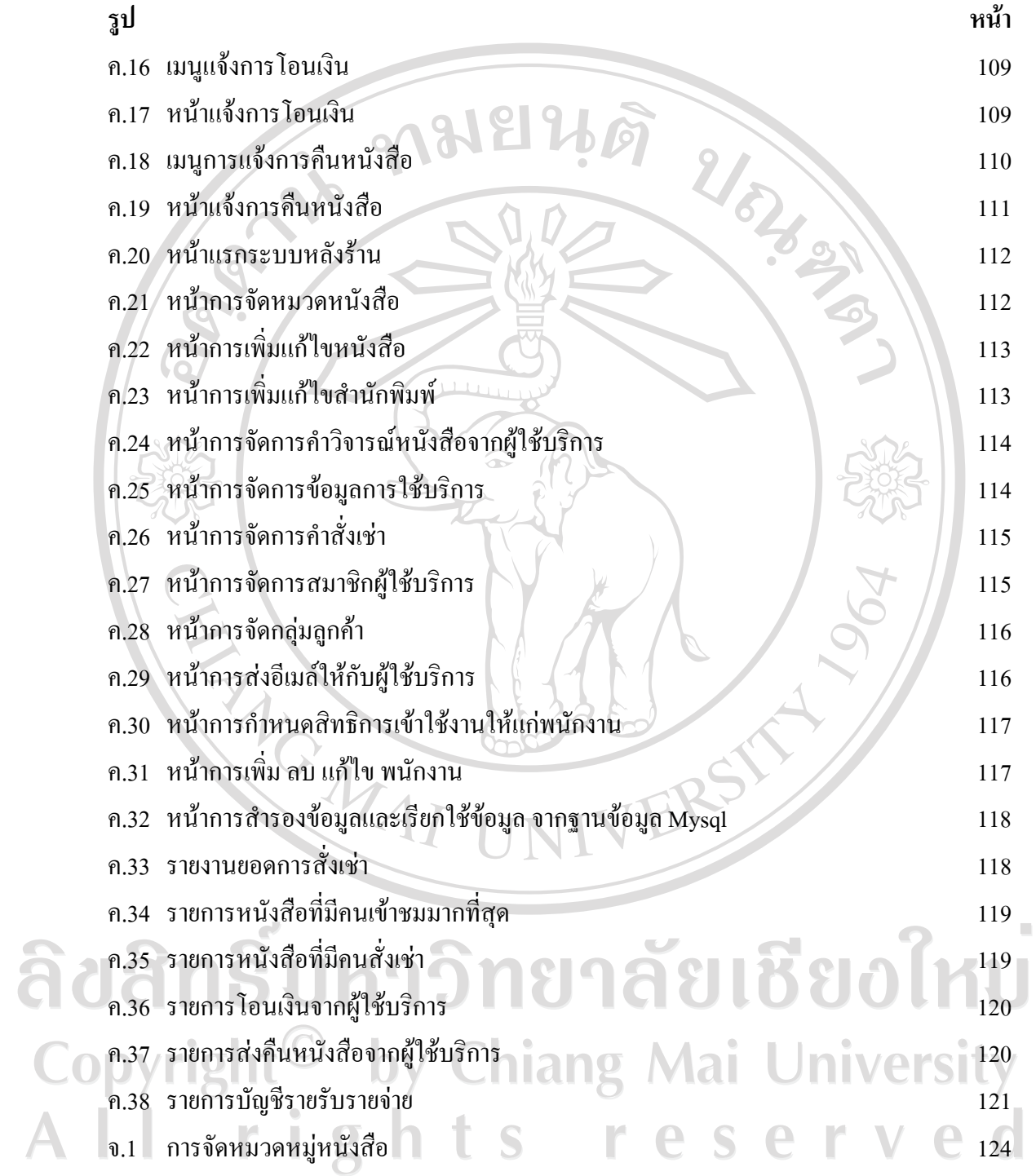